$\overline{\phantom{a}}$  $\sim$   $\sim$   $\sim$  $\sim$   $\sim$   $\sim$  $\sim$  $\sim$  0To  $\sim$  0To  $\sim$  Y-PEEK(U5596+X):POKE696+X,Y NEXT ARRANGEMENT OF THE CONTROL OF THE CONTROL OF THE CONTROL OF THE CONTROL OF THE CONTROL OF THE CONTROL OF POKE6i3,H:POKE699,2:POKE700,2U  $\mathcal{P}$ <sup>41100</sup> POKE686,76:POKE6y7f211:POKE688,177 1\*1110 POKE689,166 :Poke690, <sup>157</sup> 1\*1120 POKE691,208:POKE692,3 1\*1130 POKE6q3,76:POKE694,i9 Hi life POKE7H3,38:POKE74l\*,2 41ø1ø POKE11, 34: POKE12, 2 41ø2ø FORX=øTO139<br>41ø3ø Y=PEEK(45383+x):POKE546+x,Y<br>41ø4ø NEXTX ~1¢5¢ FORX~¢TO~6 4106¢ Y.PEEK(45596+x) :POKE696+x,Y *41¢I¢* NEXTX 41¢8¢ POKE613,4:POKE699,2:POKE7¢¢,2~ ~1¢9¢ POKE622,177:POKt63¢,2 411@0 POKE686,76:POKE687,211:POKE688,177<br>4111ø POKE689,166:POKE69ø,157<br>4112ø POKE691,2@8:POKE692,3 41130 POKE693,76:POKE694,19:POKE695,178<br>41140 POKE743,38:POKE744,2<br>OK ©

COMPUTED BOOK COMPUTER COMPUTER IN A RELEASE OF THE CORPORATION CONTINUES INTO A RELEASE OF THE COMPUTER CONTINUES. COMPUTE!'s Book Corner

#### Back Issues:

 $\textsf{COMPUTE!}$  January, 1981, Issue 8  $\;\ldots\ldots\ldots\ldots\ldots\ldots\textup{S2.50}\,\square$ Computer in the computer of the computer of the computer of the computer of the computation of the computation of the computation of the computation of the computation of the computation of the computation of the computati COMPUTE: In the computer of the computer of the computer of the computer of the computer of the computer of the computer of the computation of the computation of the computation of the computation of the computation of the Computer in the computer of the computer in the computer in the computer in the computer of the computer in the computation of the computation of the computation of the computation of the computation of the computation of Computer in the computer of the computer in the computer in the computer in the computation of the computation of the computation of the computation of the computation of the computation of the computation of the computati Computer in the computer of the computer in the computer in the computer in the computer of the computer in the computation of the computation of the computation of the computation of the computation of the computation of **COMPUTE!** February, 1981, Issue 9 ......................\$2.50 **COMPUTE!** March, 1981, Issue 10 ......................\$2.50 **COMPUTE!** April, 1981, Issue 11  $\ldots$  .............................\$2.50  $\Box$ **COMPUTE!** May, 1981, Issue 12  $\ldots$  ........................\$2.50  $\Box$ COMPUTE! June, 1981. Issue 13 . .... "",,"""" .. " \$2.50 0

#### Ordering Information: Ordering Information:

Address orders to: Address orders to: Compute's Book Corner Compute's Book Corner Greensboro, NC <sup>27403</sup> USA Greensboro, NC 27403 USA P.O, Box 5406

Payment, in US funds, required with order. MasterCard/VISA accepted. All items subject to availability. Please add the following amount(s) for shipping/handling: US \$2.00 [UPS or mail) Canada S2.00 (mail) Foreign Ai: Mail S5.00 US \$200 (UPS Of moil) • Canoda \$200 (moil) • Foreign AJI Mal \$5.00

#### MATHEMATICS, BASIC SKILLS, BASIC SKILLS, BASIC SKILLS, BASIC SKILLS, BASIC SKILLS, BASIC SKILLS, BASIC SKILLS, MATHEMATICS, BASIC SKILLS EXPLICITLY PRODUCED EXERCISES IN ARITHMETIC

For use with \*PET/2040 Disk Drive/2022 or <sup>2023</sup> Printer For use with ·PET *12040* Disk Drive/2022 or 2023 Printer

Computer programs designêd for use by the classroom teacher as a primary source of exercises in mathematics, basic skills. Through simple question and answer, and with the use of only one computer system, a teacher may satisfy all individualized, in-class and homework requirements for drill in arithemetic. Students work directly upon exercise sheets. Difficulty level is easily metic. Students work directly upon exercise sheets. Difficulty level is easily adjustable. Answers are always provided. 23 programs included, covering integers, decimals, fractions, percent and much more. inb!gers, decimals, fractions, percent and much more.

#### ON DISK \$99.99 ON DISK \$99,99

### ALGEBRA

### EXPLICITLY PRODUCED EXERCISES IN ALGEBRA EXPLICITLY PRODUCED (XEROSES IN ALGEBRA

Sixteen programs in linear and fractional equations, simultaneous equations, quadratics, signed and complex numbe; arithmetic. quadratics, signed and complex number arithmetic.

#### ON DISK \$99.99 ON DISK \$99.99

(Arizona residents, please add 4% sales tax.) Please add \$1.50 for postage and handling. Please add \$1 .50 for postage and handling.

#### T'AIDE SOFTWARE COMPANY EL MIRAGE, ARIZONA <sup>85335</sup> P.O, BOX 6S EL MIRAGE, ARIZONA 8S335

Inquiries Invited - Inquiries Invited-

"PET is a trademark of Commodore Business Machines, Inc.

# Butterfly **Bufferfly Voracious**

John Wright Wright Wright Wright Wright Wright Wright Wright Wright Wright Wright Wright Wright Wright Wright Wright Wright Wright Wright Wright Wright Wright Wright Wright Wright Wright Wright Wright Wright Wright Wright John Wright Ottowa, Canada

The name came after seeing the program run. Voracious Butterfly was originally just a first exercise in using peeks, pokes and graphics, and as exercise in using peeks, pokes and graphics, and as visual check on how random is RND. a visual check a n how random is R D.

#### Display **Display**

<sup>24</sup> <sup>24</sup> section of the screen is filled with G187, A 24 x 24 section of the screen is fill ed with G 187, the mini chequerboard, and G43,  $\pm$ , moves around one square at a time in a random direction. Each time it lands on a new square it 'eats' the G187 and replaces it with a G32 (Blank), G42 (\*) or a character. When all the characters are displayed, the end When all the characters are displayed, the end routine pokes in another word and strips out the routine pokes in anolher ward and slrips oul the remaining G187s. A counter at the bottom of the screen increments by 100 every 100 steps.

#### Program Program

The program has 6 modules and a main line. The subroutines at 300, 500 and 1100 are called once each and could have been written in the main line. each and could have been wrillen in the main line, Conversely L70 to Li50 could have been another between another property in the country of the country of the country of the country of the country of the country of the country of the country of the country of the country Conversely L70 to L150 could have been another module.

SUB 250 converts from X, Y coordinates to a POKE address,

SUB 300 to 480 reads in the word which is used in the end routine, puts 32 in all locations of the MA matrix to POKE blanks, replaces some of those 32s matrix LO POKE blanks, re places some of those 32s by 42s to sprinkle stars in the top and bottom by 42s to sprinkle slars in the LO p and bOlLOm thirds of the screen, and zeros counters.

 $\boldsymbol{\mathrm{SUB}}$  500 to 560 reads character data into MA and puts a 1 in MB corresponding to each character inMA.

**L70 to 155** picks the start point for the Butterfly and POKEs two zeros for the counter.

SUB <sup>800</sup> to <sup>960</sup> takes <sup>100</sup> steps. On each step the SUB 800 to 960 lakes 100 steps. On each step lhe contents of MA are poked to the screen location, contents of MA are poked LO the screen location, the contents of MB are added to  $TT$  (MB is  $0$ unless there is a display character in which case  $\rm MB$  $(X, Y)$  is 1. It is then reset to 0).

**L840** checks conditions for a normal exit.

L860, 870 give the next step in the walk, with equal probability of staying still or moving to any of the eight adjacent squares.

**L900, 910** stop the Butterfly from going off screen. Using SGN allows it to be done with one statement Using SGN allows it to be dane with one statement instead of separate IFs for 0 and 25. If the Butterfly goes off left, it reappears right as though there is a wrap-around. Similarly for top and bottom.

SUB <sup>1000</sup> to <sup>1090</sup> adjusts the base of the random SUB 1000 to 1090 adjusts the base of the random number by incrementing the original input. This number by incrementing the original input. This

# OSI AARDVARK NOWMEANS BUSINESS! NOW MEANS **BUSINESS! OSI AARDVARK OSI**

#### WORD PROCESSING THE EASY WAY-WITH MAXI-PROS

igned for the office that doesn't want to send every new girl out for training in how to type a This is a line-oriented word processor deletter.

It has automatic right and left margin justification and lets you vary the width and margins automatic page numbering. It will print any text single, double or triple spaced and has text centering commands. It will make any number of multiple copies or chain files together to print an multiple copies or chain files together to print an entire disk of data at one time. entire disk of data at one time. during printing. It has automatic pagination and

capability and the polled keyboard versions contain a corrected keyboard routine that make the OSI keyboard decode as standard type the OSI keyboard decode as a standard type-MAXI·PROS has both global and line edit capability and the polled keyboard versions writer keyboard.

MAXI-PROS also has sophisticated file capabibilities. It can access a file for names and addresses, stop for inputs, and print form letters. addresses, stop for inputs, and print form letters. It has file merging capabilities so that it can store and combine paragraphs and pages in any order.

and computer paragraphs and pages in any order. Best of all, it is in BASIC (0S65D 51/4" or 8" disk) so that it can be easily adapted to any 8" disk) so that it can be easily adapted to any printer or printing job and so that it can be sold printer or printing job and so that it can be sold for <sup>a</sup> measly price. for a measly price.

MAX I·PROS - \$39.95

#### ALL MACHINE CODE GAMES FOR THE BK C1P THE EDSON PACK

INTERCEPTOR - You man a fast interceptor protecting your cities from Hordes of Yukky Invaders. A pair of automatic cannon help out, but the action speeds up with each incoming but the action speeds up with each incoming wave. It's action, action everywhere. Lots of wave. It's action, action everywhere. Lots of excitement! \$14.95

MONSTER MAZE - An Arcade style action game where you run a maze devouring monsters as you go. If one sees you first, you become as you go. If one sees you first, you become lunch meat. Easy enough for the kids to learn, lunch meat. Easy enough for the kids to learn, and challenging enough to keep daddy happy. and challenging enough to keep daddy happy. S12.95

 $COLLINE - Fast-pace$  lane-switching excitement as you pick up points avoiding the jam ment as you pick up points avoiding the jam car. If you succeed, we'll add more cars. The car. If you succeed, we'JI add more cars. The assembler code provides fast graphics and smooth assembler code provides fast graphics and smooth action. 59.95

#### SPECIAL DEAL-THE ENTIRE EDSON PACK-SPECIAL DEAL- THE ENTIRE EDSON PACK-ALL THREE GAMES FOR S29.95 ALL THREE GAMES FOR S29.95

#### THEAARDVARKJOURNAL THE AARDVARK JOURNAL

FOR OSI USERS - This is a bi-monthly tutorial journal running only articles about OSI systems. Every issue contains programs custom systems. Every issue contains programs custom· ized for OSI, tutorials on how to use and modify the system, and reviews of OSI related products. the system, and reviews of 051 related products. In the last two years we have run articles like In the last two years we have run articles like these! these I ized for OSI, tutorials on how to use and modify

1) A tutorial on Machine Code for BASIC programmers. programmers.

2) Complete listings of two word processors 2) Complete listings of two word processors for BASIC IN ROM machines. for BASIC IN ROM machines.

3) Moving the Directory off track 12. 3) Moving the Directory off track 12.

4) Listings for 20 game programs for the OSI.  $5)$  How to write high speed BASIC  $-$  and lots more lots more -

Vol. 1 (1980) 6 back issues - \$9.00

Vol. 2 (1981) 2 back issues and subscription for 4 additional issues - \$9.00.

ACCOUNTS RECEIVABLE This program will handle up to 420 open accounts. It will age reminders) and give account totals. It can add automatic interest charges and warnings on late accounts, and can automatically provide and cal- $ACCOUNTS$  RECEIVABLE - This accounts. print invoices (including payment culate volume discounts.

24K and 0S65D required, dual disks recommended. Specify system.

Accounts Receivable. \$99.95

#### $* * *$  SPECIAL DEAL - NO LESS!  $* * *$

complete business package for OSI small A complete business package for OSI small systems — (C1, C2, C4 or C8). Includes MAXI-<br>PROS. GENERAL LEDGER, INVENTORY, PAYROLL AND ACCOUNTS RECEIVABLE ALL THE PROGRAMS THE SMALL BUSI PAYROLL AND ACCOUNTS RECEIVABLE —<br>ALL THE PROGRAMS THE SMALL BUSI-NESS MAN NEEOS. S299.95

P.S. We're so confident of the quality of these P.S. We're so confident of the quality of these programs that the documentation contains the programs that the documentation contains the programmer's home phone number! programmer's home phone number!

#### SUPERDISK II

This disk contains a new BEXEC<sup>\*</sup> that boots up with a numbered directory and which allows creation, deletion and renaming of files without creation, deletion and renaming of files without modification to BASIC to allow 14 character calling other programs. It also contains a slight file names.

The disk contains a disk manager that contains a disk packer, a hex/dec calculator and several other utilities.

It also has a full screen editor (in machine code on C2P/C4)) that makes corrections a snap. We'll also toss in renumbering and program We'll also toss in renumbering and program search programs – and sell the whole thing for -SUPERDISK II \$29.95 <sup>5</sup> 1/4") \$34.95(8"). SUPEROISK II S29.95 I 5 1/4") S34 .95 IS").

## ANDFUN, **ANDFUN,**  To the second contract of the second contract of the second contract of the second contract of the second contract of the second contract of the second contract of the second contract of the second contract of the second c **TOO!**

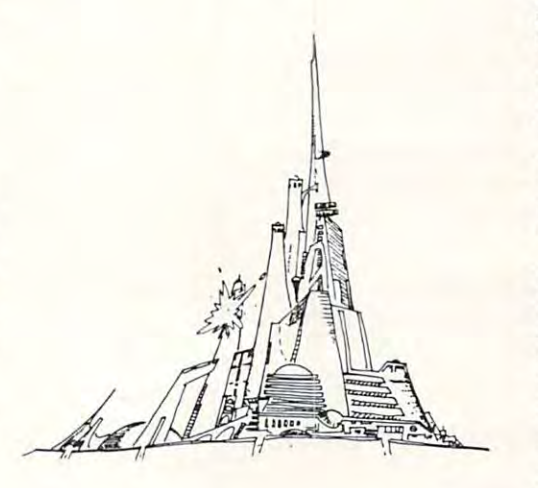

#### BOOKKEEPING THE EASY WAY BOOKKEEPING THE EASY WAY -WITH BUSINESS - WITH BUSINESS I

Our business package 1 is a set of programs designed for the small businessman who does not have and does not need a full time accountant on his payroll.

This package is built around a GENERAL LEDGER program which records all transactions and which provides monthly, quarterly, annual,<br>and year-to-date PROFIT AND LOSS statements. GENERAL LEDGER also provides for cash account balancing, provides a BALANCE SHEET and has modules for DEPRECIATION and and has modules for DEPREC IATION and LOAN ACCOUNT computation. LOAN ACCOUNT computation.

GENERAL LEDGER (and MODULES) \$129.95. GEN ERAL LEDGE R land MODU LES) S129 .95.

PAYROLL is designed to interface with the GENERAL LEDGER. It will handle annual PAYROLL is designed to interface with the GENERAL LEDGER . It will handle ann ual records on <sup>30</sup> employees with as many as records on 30 employees with as many as 6 deductions per employee. deductions per employee. PAYROLL- \$49.95.

**INVENTORY** is also designed to interface with the general ledger. This one will provide instant information on suppliers, initial cost and current value of your inventory. It also keeps track of the value of your inventory. It also keeps track of the<br>order points and date of last shipment. INVENTORY- \$59.95. INVENTORY · S59.95.

#### Games a game system of the system of the system of the system of the system of the system of the system of the system of the system of the system of the system of the system of the system of the system of the system of the GAMES FDR ALL SYSTEMS

arcade games ever written for the OSI, this one features rows of hard-hitting evasive dogfighting features rows of hard·hitting evasive dogfighting aliens thirsty for your blood. For those who<br>loved (and tired of) Alien Invaders. Specify system — <sup>A</sup> bargain at \$9.95 system - A bargain at \$9.95 GALAXIAN . 4K . One of the fastest and finest

MINOS - 8K - - Features amazing 3D graphics. You see a maze from the top, the screen blanks, and when it clears, you are in the maze at ground and when it clears. you are in the maze at ground level finding your way through on foot. Realistic enough to cause claustrophobia. — \$12.95

#### $NEW - NEW - NEW$

LABYRINTH - 8K - This has a display backplace in a realistic maze seen from ground level. This is, however, a real time monster hunt as you track down and shoot mobile monsters on foot. Checking out and testing this one was the most Checking out and testing this one was the most fun I've had in years! — \$13.95. ground simitar to MINOS as the action takes

TIME TREK - 8K - Real Time and Real graphics Trek. See your torpedoes hit and watch your instruments work in real time. No more un realistic scrolling displays! — \$9.95 instruments work in real time. No more un-

CHINES - C1S/C2S. This ROM adds line edit tunctions, software selectable scroll windows, bell support, choice of OSI or standard keyboard routines, two callable screen clears, and software support for 32-64 characters per line video. routines. two ca llable screen clears, and software support for 32-64 characters per line video. Has one character command to switch mode! Has one character command to switch model 2 C1P from 24 to 48 character line. When installed in C2 or C4 (C2S) requires installation stalled in C2 or C4 (C2S) requires installation<br>of additional chip. C1P requires only a jumper  $change. - $39.95$ SUPPORT ROMS FOR BASIC IN ROM MA-

C1E/C2E similar to above but with extended C1 E/C2E similar to above but with extended machine code monitor. - \$59.95

### Please specify system on all orders Please specify system on all orders

This is only a partial listing of what we have to offer. We now offer over 100 programs, data sheets, ROMS, and boards for OSI systems. Our \$1.00 catalog lists it all and contains free program listings and programming hints to boot.

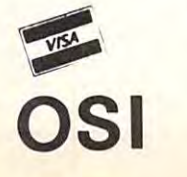

AARDVARK TECHNICAL SERVICES, LTD. AARDVARK TECHNICAL SERVICES, LTD. <sup>2352</sup> S. Commerce, Walled Lake, Ml <sup>48088</sup> 2352 S. Commerce, Walled Lake, MI48088 (313) 669-3110 **OSI**   $(313)669-3110$ 

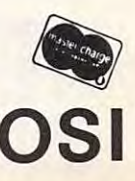

was done to disturb any patterns. It also sets up an was done to disturb any patterns. It also sets up an exit if the program runs too long and the Butterfly exit if the program runs too long and the Butterfly tires, and increments the display counter. tires, and increments the display counter.

SUB <sup>1100</sup> to <sup>1180</sup> is the end routine. It POKES SUB 1100 to 1180 is the end routine. It POKES the top word and clears out the remaining G187s. the top word and clears out the remaining G 187s.

L170, 470, <sup>530</sup> and <sup>840</sup> could be changed to the L170, 470, 530 and 840 could be changed to the handwritten version to make the display part handwritten version to make the display part easier to change. easier to change.

#### Changing the Randomness Changing the Randomness

The original version did not have the routine at The original version did not have the routine at L1000, the Q loop at L800 and instead of wraparound at L900 and <sup>910</sup> it had fold-back. This can around at L900 and 9 I 0 it had fold-back. This can be simulated by: be simulated by:

<sup>1030</sup> REM DUMMY LINE 1030 REM DUMMY LINE 900 IF X = 0 OR X = 25 THEN X = X-SX 910IFY <sup>=</sup> 0ORY 25THENY Y-SY 910 IF  $Y=0$  OR  $Y=25$  THEN  $Y=Y-SY$ 

This version did not always work. On one occasion This version did not always work. On one occasion it ran for about <sup>35</sup> minutes and left two sizeable it ran for about 35 minutes and left two sizeable areas of the screen untouched.

Presumably the random number generator Presumably the random number generator settled into pattern, so to disturb this the <sup>1000</sup> settled into a pattern, so to disturb this the 1000 routine was introduced, changing the base after routine was introduced, changing the base after <sup>100</sup> steps. 100 steps.

#### Variations Variations

The listing includes many REM statements which The listing includes many REM statements which can be omitted, and most statements are 1 to a line so compaction is possible. so compaction is possible.

Apart from 'wrap-around X and fold-back  $Y'$ (which have left in my archive version) or (which I have left in my archive version) or vice-versa, the variations are in the display vice-versa, the variations are in the display capability. capability.

If you are on familiar terms with him, If you are on familiar terms with him, <sup>3000</sup> 82,79,78,78,89 300082,79,78,78,89  $300$  IB = 5

may be acceptable. may be acceptable.

If you change the main display data, you If you change the main display data, you should use the handwritten version of LI 70, 470, should use the handwritten version of L170, 470, <sup>530</sup> and <sup>840</sup> or recalculate. Remember that the 530 and 840 or recalculate . Remember that the display goes in bottom first, top last. display goes in bottom first, top last.

There is no reason why the display should not There is no reason why the display should not be a picture or a pattern. In this case the 'top' word may be better placed at the bottom by: may be better placed at the boltom by:

 $1100 Y = 1$ 

It would be easier to have the display data as It would be easier to have the display data as characters and blanks. They would then be read in characte rs and blanks. They would then be read in by string variables and converted. by string variables and converted.

```
45 BL$ = "24 spaces"
```

```
300 READA$
300 READA$
```

```
305 FOR I = I TO LEN(A$):TW(I) = ASC(MIDS)(A$,I,1)):NEXTI
(A$,I, I)):NEXT I
```

```
505 READ A$: A$ = LEFT$(A$ + BL$, 24)
```

```
520 MA(X, Y) = ASC(MIDS(AS, X, 1))
```

```
3010 DATA "ABC etc.
30 10 DATA" ABC etc.
```
Use the " in the data statement if there are leading blanks. blanks.

#### Side Benefits Side Benefits

The program is a good conditioner for a flabby waist. Judicious use of body English may guide the waist. Judicious use of body English may guide the Butterfly to uneaten squares. Butterfly to uneaten squares.

```
i(i (?Fn JOHN WRIGHT
10 ~EM JOHN MRI6HT 
 20 REM 'RANDOM WALK' DEMONSTRATION
 30 INPUT"RANDOM NUMBER";NR:RN=NR
 50 GOSUB300
 £0 GOSUE500
 70 REM PICK START POINT
 8(! J=INT(570*RHlKRH))+i
88 J=IHT( 570*R ND(RN») +1 
 100 Y=J-24*(X-1)
 140 REH PROSE THEN REHOME
 150 FOR J=1TO100:I=J:NEXTJ
 170 is the contract of the contract of the contract of the contract of the contract of the contract of the contract of the contract of the contract of the contract of the contract of the contract of the contract of the 
 190 IFCT()-1THEN160
 210 IFCT=-1THENPRINT"EXHAUSTED BUTTERFLY"
 249 REM SCREEN POSITION FOR X,Y
 260 RETURNS
 296 REN
 298 REH INPUT DISPLRt HflTRIX
299 REM
 310 REH BLANK SCREEN, INPUT DISPLAY, SET UP
       COUNTER NAMES AND DESCRIPTIONS OF REAL PROPERTY.
315 F0RXslT03ft;PRIHT;NEKTX
315 FORK=lT030:PRINT:NEKTX 
317 POKEuO+l<3?;REH ERfiSE CURSOR
317 POKEOO+l . 32:REH ERASE CURSOR 
330 F0RZIE F0RZIE F0RZIE F1
340 FORZ2=1TO88 FORZ2=1TO88 FORZ2=1TO88 FORZ2=1TO88 FORZ2=1TO88 FORZ2=1TO88 FORZ2=1TO88 FORZ2=1TO88 FORZ2=1TO88
350 V=y*<7i-1>+72
350 Y=B* <Z1 -i)+Z2 
360 GOSUB250
370 P0KEZ P0KEZ PO 20 P0KEZ
380 MA(X,Y)=32
390 REH STRRS NT TOP hND BOTTOM
390 ~ STARS AT TOP AND BOTTOM 
400 IFZi=2THEH420
410 IFRND(RN)(,15THENMA(X,Y)=42
-1430 NEXTZ2, Z1, X
460 reh zero counters
460 RE" ZERO COUNTERS 
47fi TT=OlCT=fl en*
470 TT =u:CT=O : eli s01 RE# UURACINUS BUTTERFLY
 15 TIM MA(24, 24), MR(24, 24)
 40 00=54116:REM THIS IS FOR 600 BOARD
 60 60SU8500 
 98 X=INT (J/24)+1 
ilO 60SUB250 
120 POKEZ, 43
140 REM PAUSE THEN REMOUE +
155 POKEOO +6~ 48:POKEOO+7~4B 
If.O 009UB800 
170 IFTT=61THEN200 IF TT = CH...180 60SUB1000 
200 60SUB110 0 
220 ENII 
24? REM 
248 REM 
251) Z=O O-:32*Y+X 
260 RETURN
296 REM 
297 REM 
298 REM INPUT DISPLAY MATRIX
             TOP WORD
31)1) IB=6 
305 FORI=1TOIB:READTW(I):NEXTI
      COUNTER MATRIX
320 FORX=1T024
:3:30 FORZi =iT03 
340 FORZ2=1T08
370 POKEZ, 187
400 IFZ1=2THEN420
420 MR(X, Y) = 0
```
480 RETURN 497 RFM 498 RFM 499 REM READ IN DATA 500 FOR Y=11T015 510 FORX=1T023 520 READNA(X.Y) 530 IFMA(X,Y)()32 THEN MR(X,Y)=1 1:CH=CH+1 540 NEXTX, Y 560 RETURN 797 REM 798 REM **100 STEPS IN RANDOM WALK** 799 RFM 800 FOR 0=1T0100  $R10 T = TT + MRC(X, Y)$  $R20 R R(X, Y) = 0$ 830 POKEZ MA(X.Y) 840 IFTT=61THEN960 IF  $TT = CH...$ 850 REM NEW PLACE FOR + 860 SX=INT(3\*RND(RN))-1:REM  $610F5 + 1.0 - 1$ 870 SY=INT(3\*RND(RN))-1:REM **NITTA** 880 X=X+SX 890 Y=Y+SY TRY 900 IFX=00RX=25THFNX=X-24\*SGN(SX)!REM ...THENX=X-SX 910 IFY=00RY=25THENY=Y-24\*SGN(SY):REM **TRY** ...THENY=Y-SY 920 GOSUR250 930 POKE7, 43 950 NEXTO **960 RETURN** 997 REM **998 RFM** ADJUST BASE OF RANDON NUMBER 999 REM 1000 CT=CT+1 1010 TECT=100THENCT=-1:GOT01070 1020 NR=NR+1 1030 RN=NR 1040 AC=INT(CT/10)+48 1050 IF AC=48THEN1070 1060 POKE00+4, AC 1070 AC=CT-10\*AC+528 1080 POKE00+5, AC 1090 RETURN 1097 RFM **1098 RFM END ROUTINE** 1099 REM 1100 Y=17 1110 FORX=1TOIB 1120 GOSUB 250 1130 POKEZ, TW(X) **1140 NEXTX** 

1150 FORZ=00-776T000

```
1160 TEPEEK(Z)=187THENPOKEZ,32
1170 NFXTZ
1180 RETURN
 3000 DATA 82,79,78,65,76,68
 3010 DATA 82,32,82,32,69,69,69,32,65,32,65,32
 3020 DATA 32,71,71,32,65,32,65,32,78,32,78
 3030 DATA 82,32,82,32,69,32,32,32,65,65,65,32
 3040 DATA 71,32,71,32,65,65,65,32,78,78,78
 3050 DATA 82,82,32,32,69,69,32,32,65,32,65,32
 3060 0878 71:32:32:32:65:32:65:32:78:78:78
 3070 0918 32:32:32:32:69:32:32:32:65:32:65:32
 3080 DATA 71,32,71,32,65,32,65,32,78,78,78
 3090 DATA 82,82,32,32,69,69,69,32,32,65,32,32
 3100 DATA 32,71,32,32,32,65,32,32,78,32,78
                                               \circledcirc0K
```
# **OSI Readers**

We're actively seeking short basic routines and write-ups. Send them to **COMPUTE!'s OSI Gazette.** 

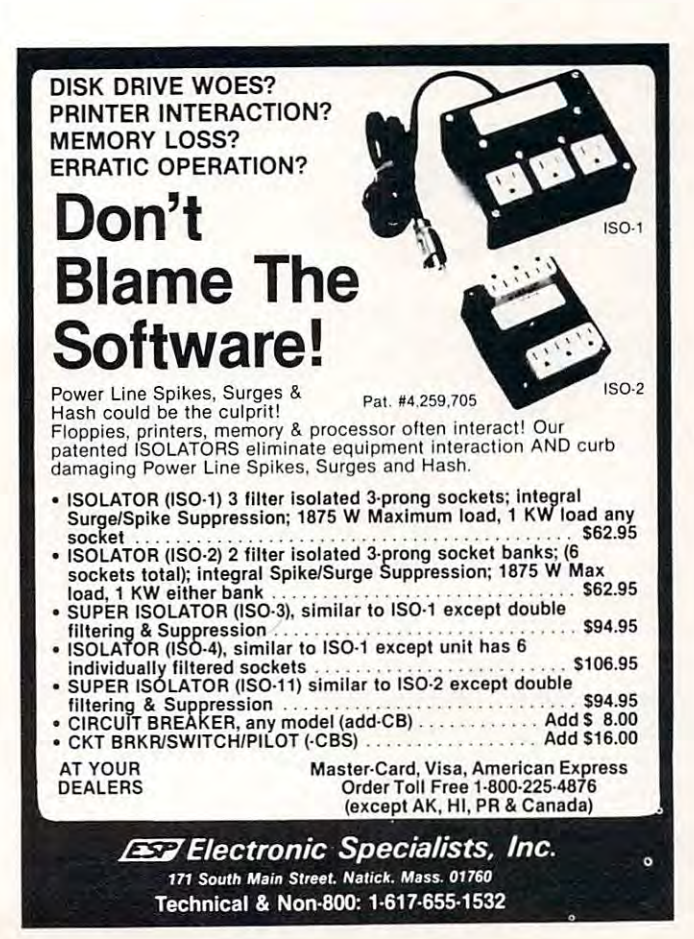